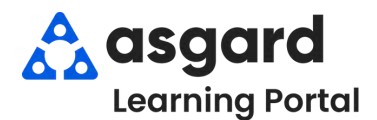

## **AsgardMobile Crear una Orden de Trabajo (HSKP) iPhone**

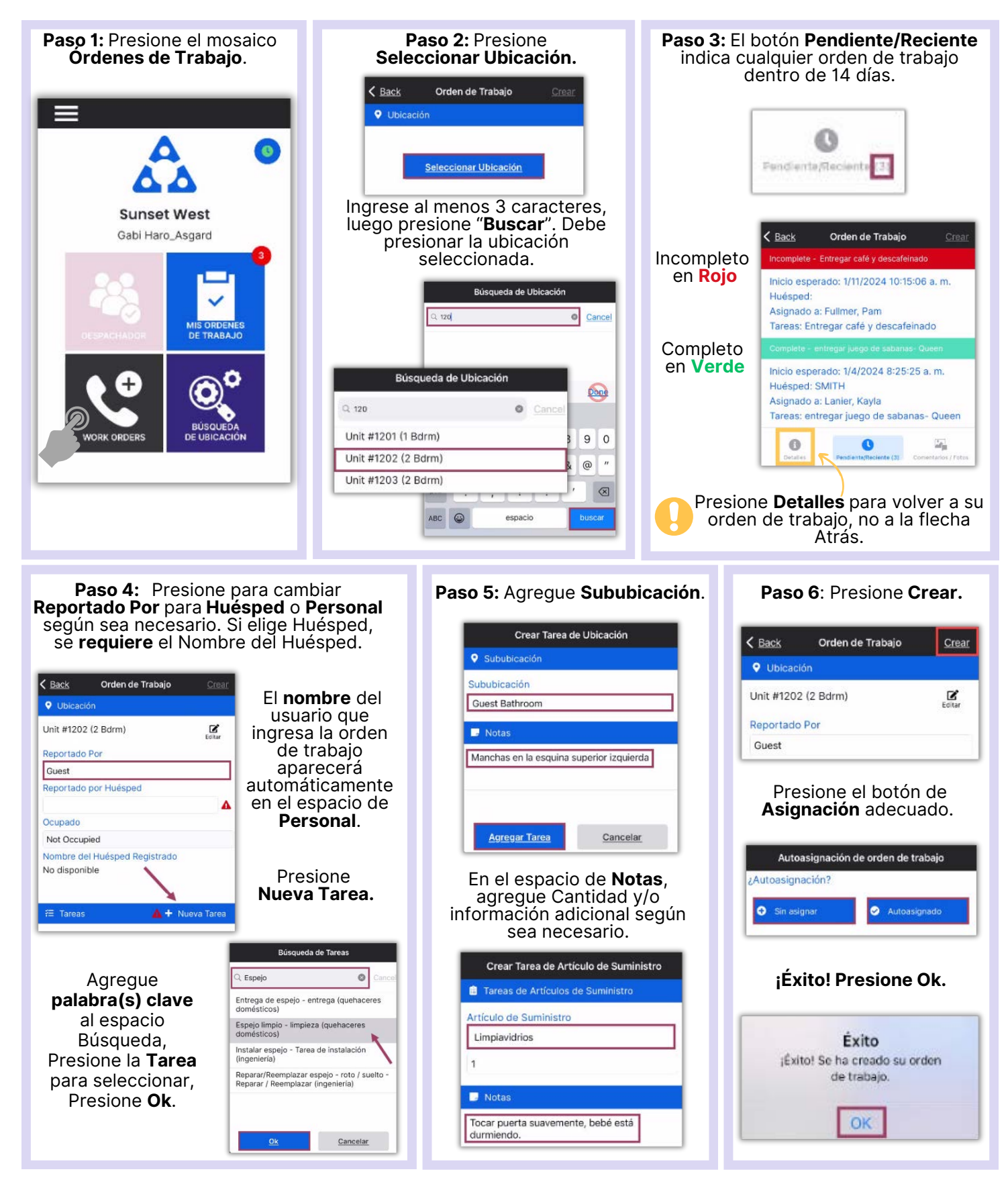